### Inventions - lignée d'objets - innovations

# Comment se déplacer sous l'eau?

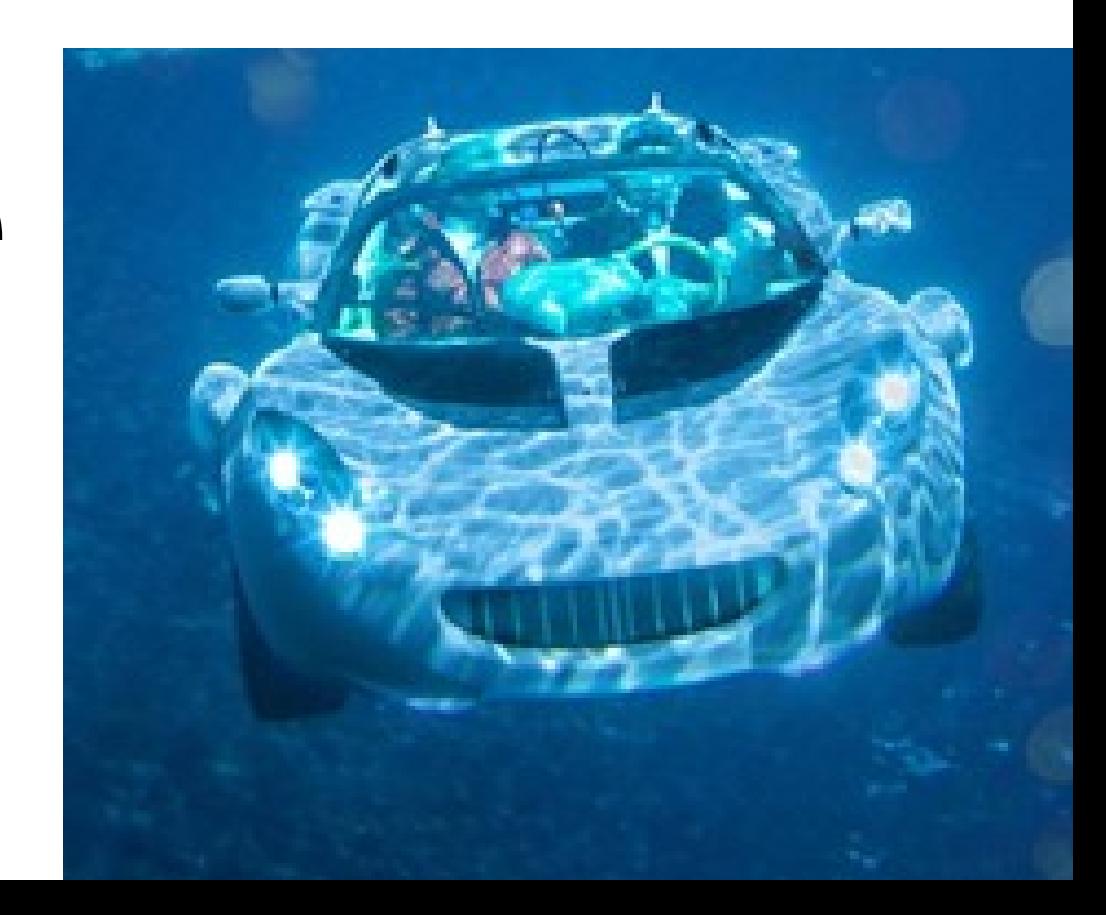

## Sommaire

Le besoin et la ligné choisie La frise d 'évolution La première solution technique L'inventeur L'évolution des solutions et leurs innovations Autres lignées Dans le futur

### Lignée des sous marins Le besoin

Suprématie navale Couler les navires

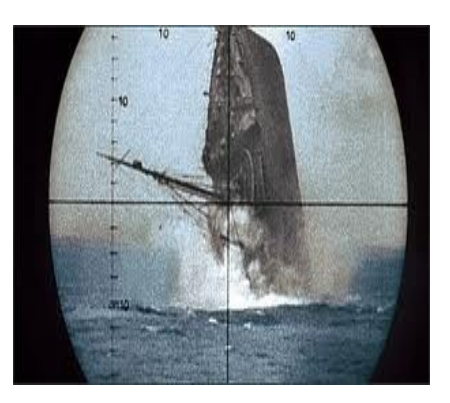

#### Explorer les fonds marins

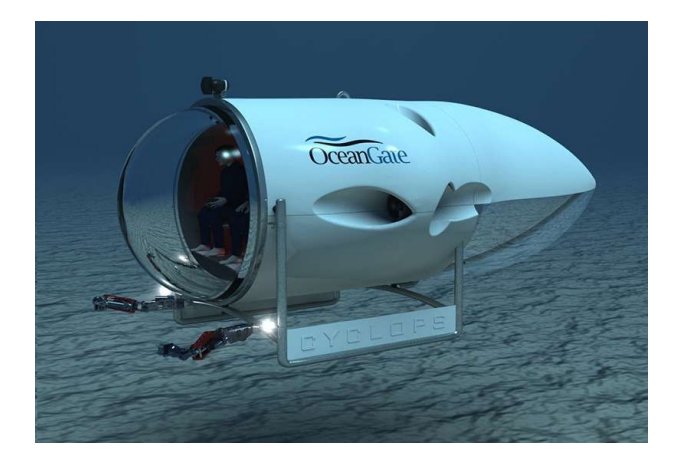

### L'évolution des solutions

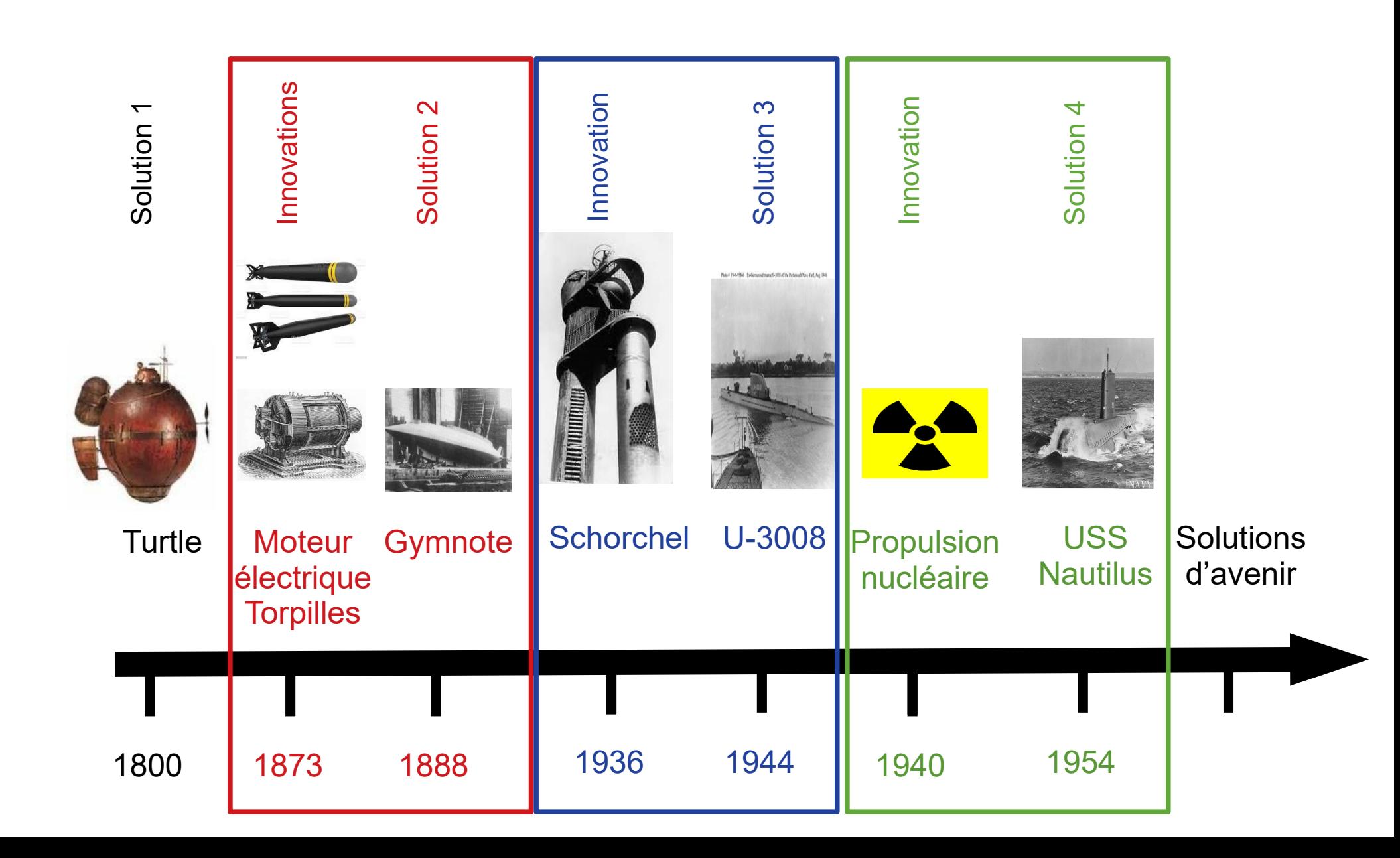

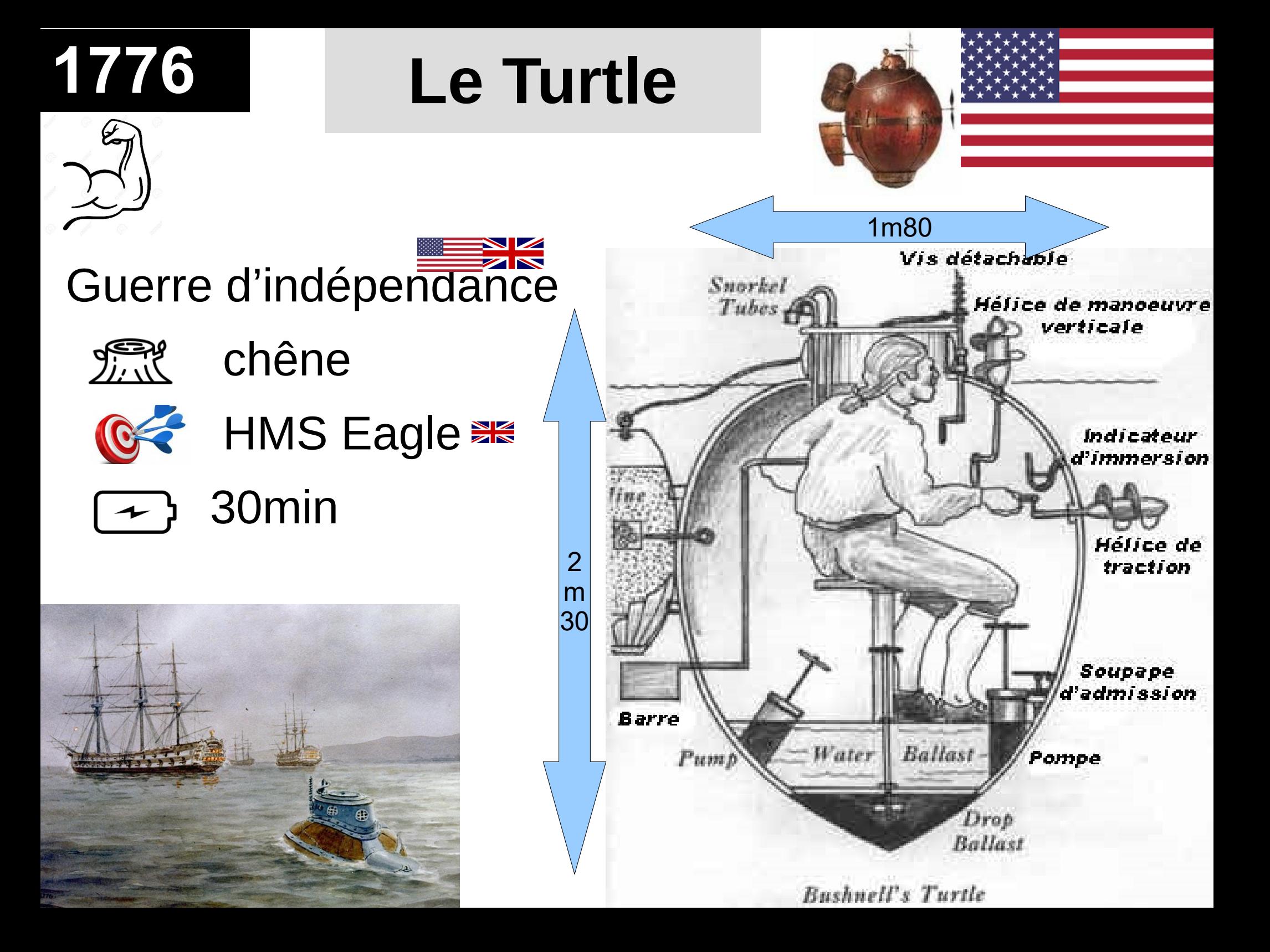

L'inventeur de la lignée des sous marins

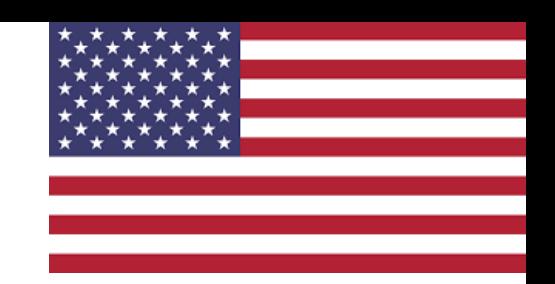

### **David BUSHNELL**

1742, Connecticut 1824, Géorgie Diplôme de Yell (1775) US ARMY

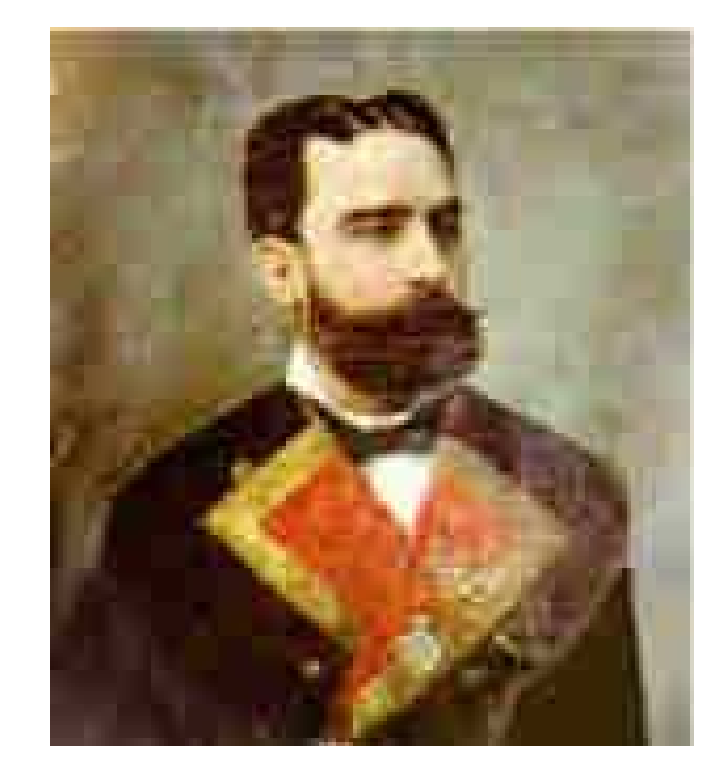

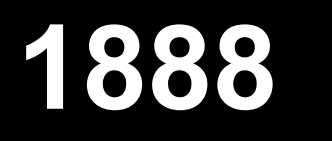

## N°2 : Le Gymnote

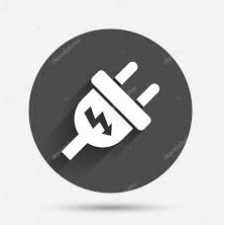

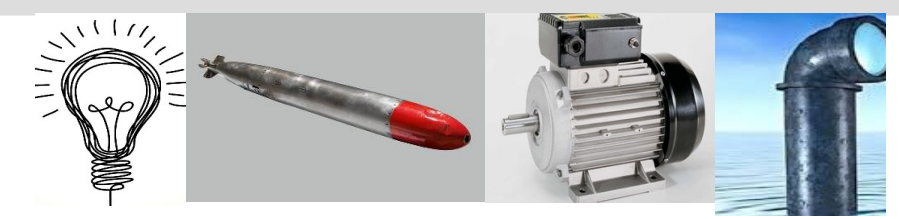

### Henri DUPUY et Gustave ZEDE

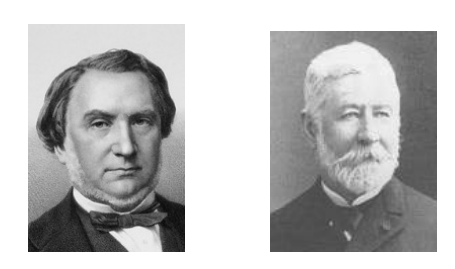

Chantier naval de Toulon Équipage de 5 hommes

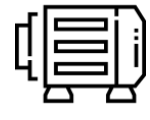

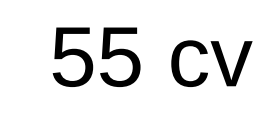

- **23** 15 Km/h (8 plongé)
	- 100 Km

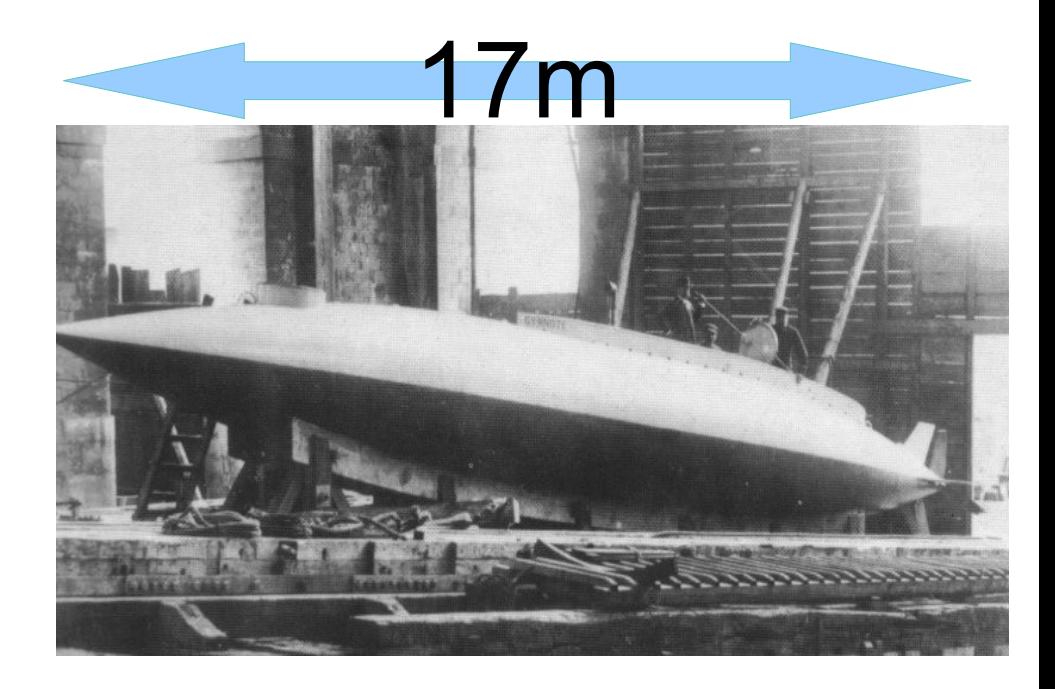

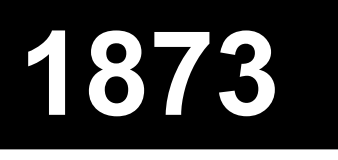

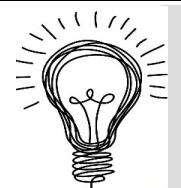

## Moteur électrique

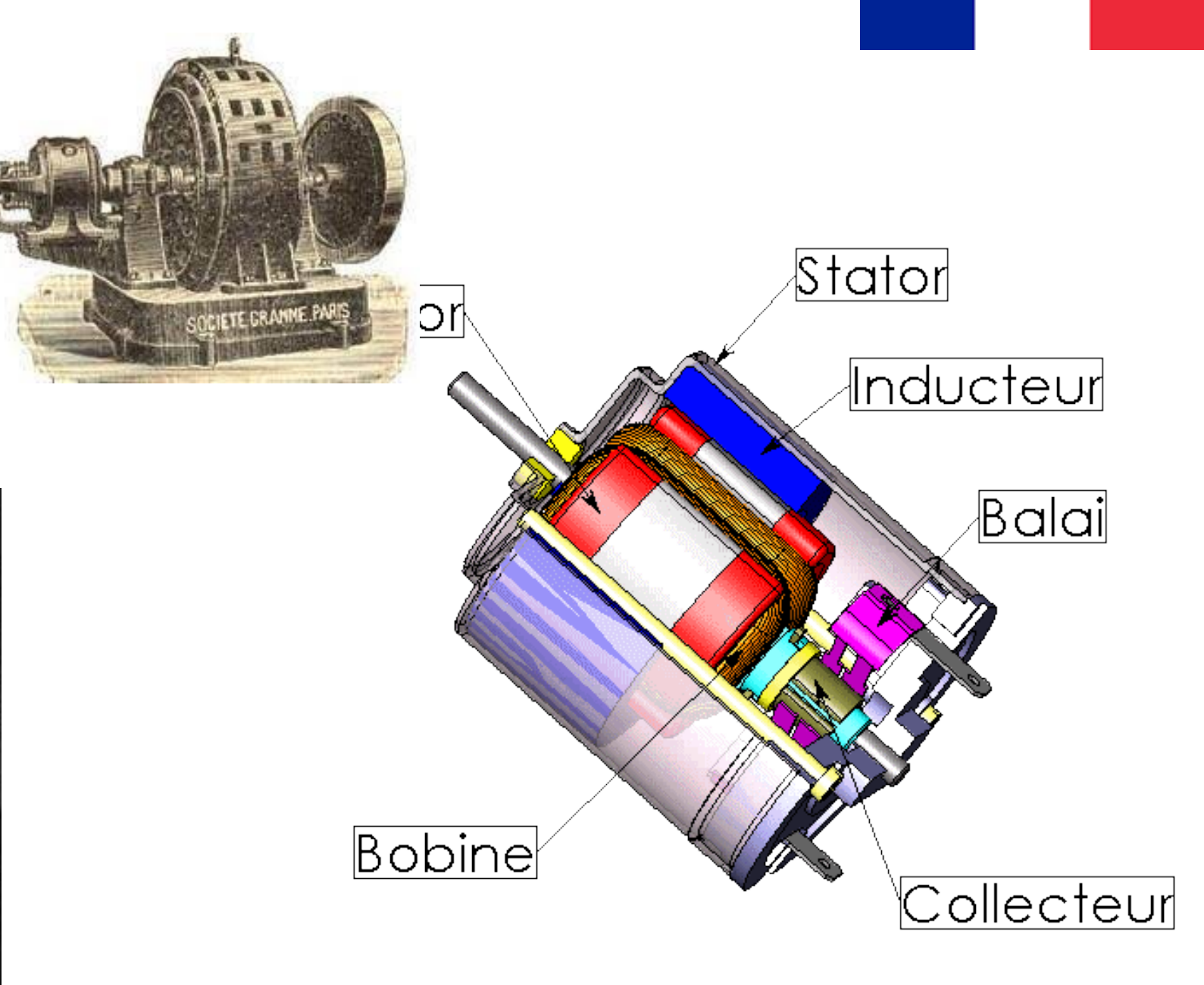

### Hippolyte Fontaine

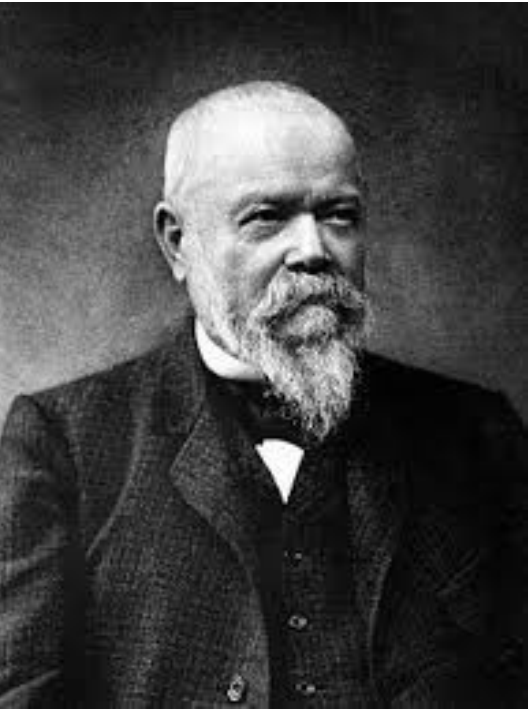

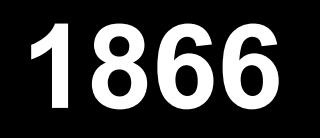

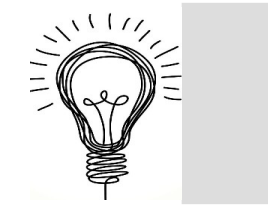

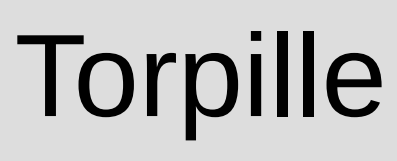

Autriche

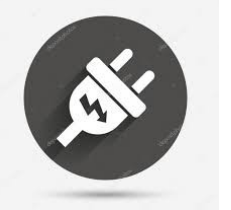

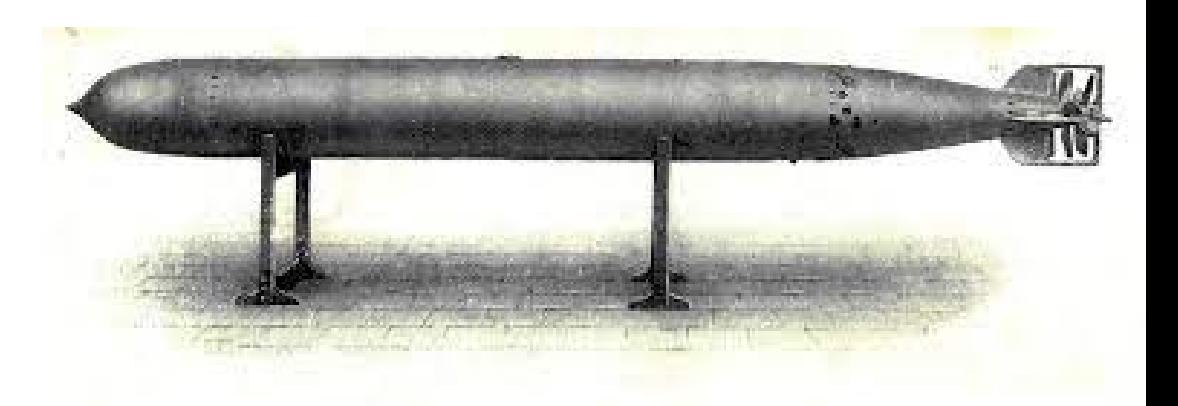

### Armée autrichienne Re 146 (8 d'explosif)

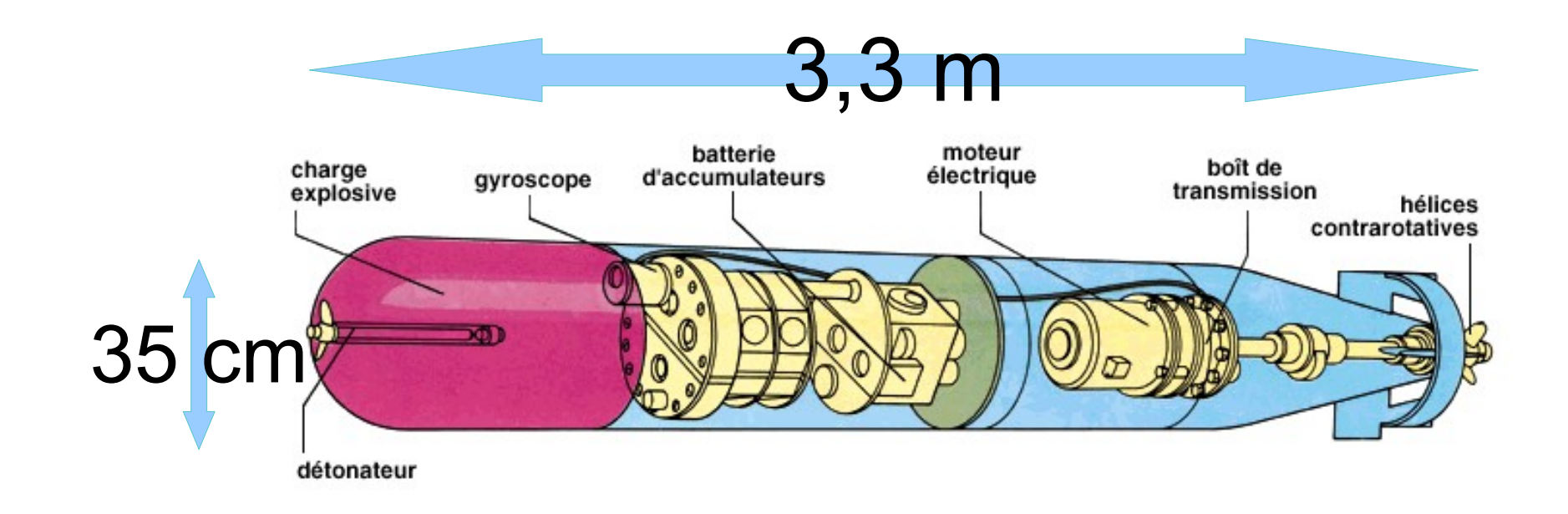

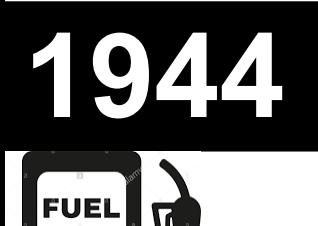

## N°3 :Ubot 3008

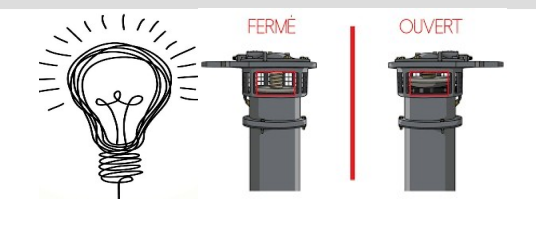

### Chantier de Brême

- $\mathbb{R}$  1 621 tonnes
- $\bigcap$  30Km/h

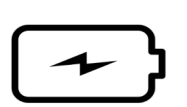

4000Km

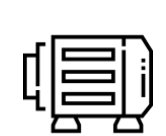

- 4000 cv diesel-électrique
	- $6 \times 21$  torpilles

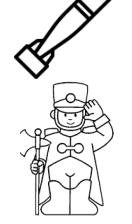

42

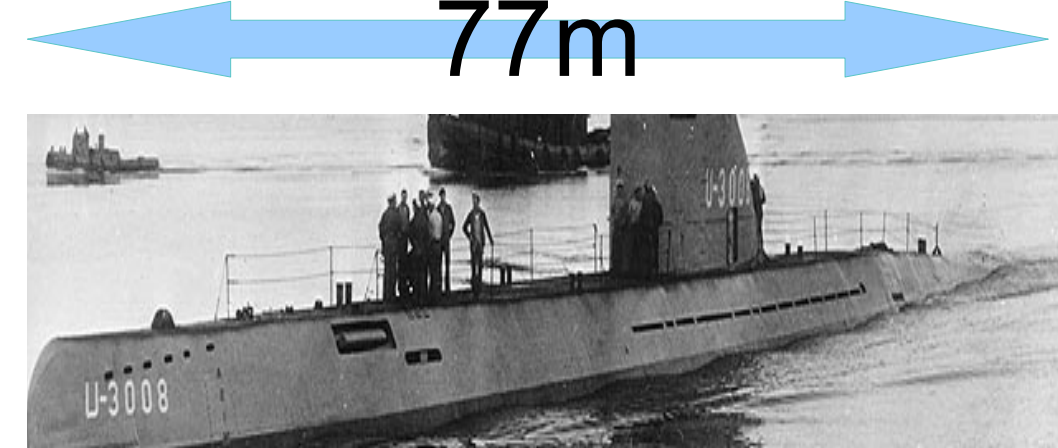

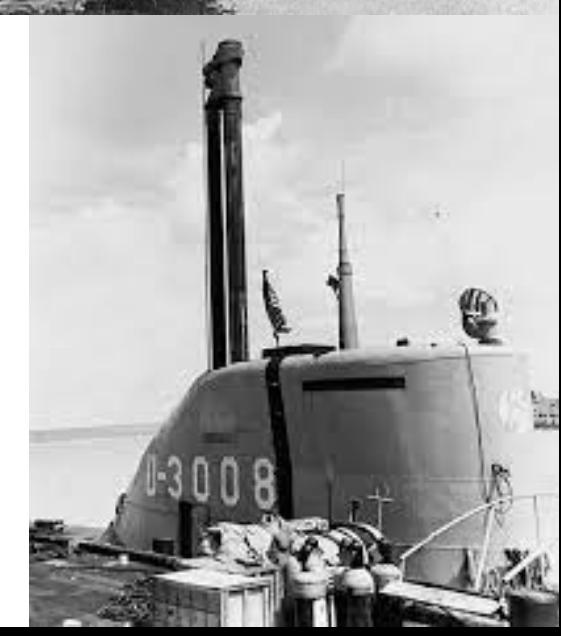

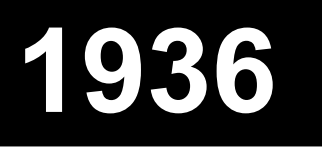

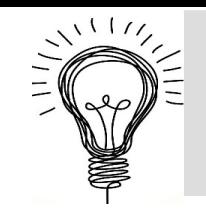

Le Schnorchel

Pays Bas

Jan Jacob Wichers

Tube air

Moteur fonctionne en plongé

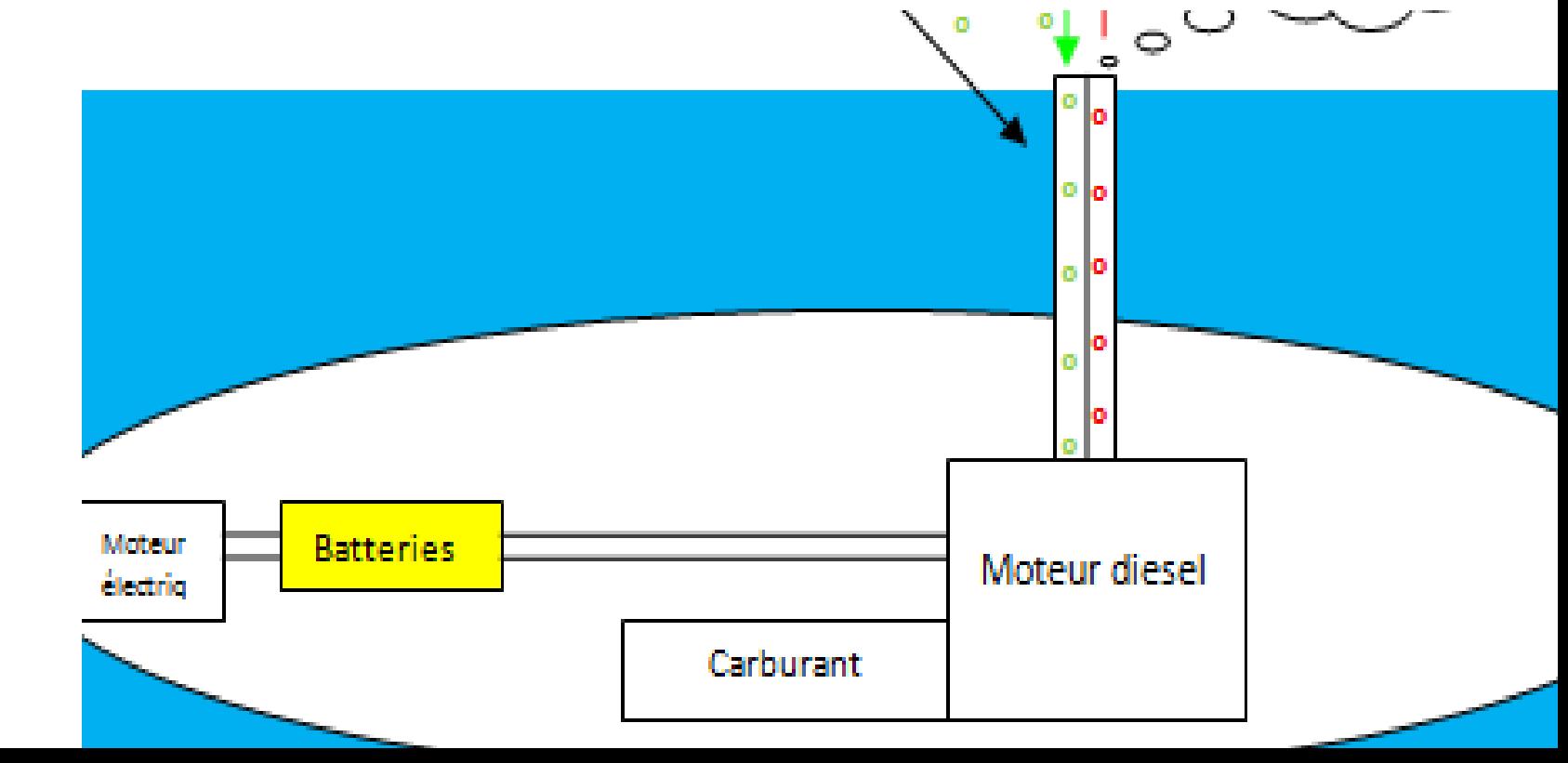

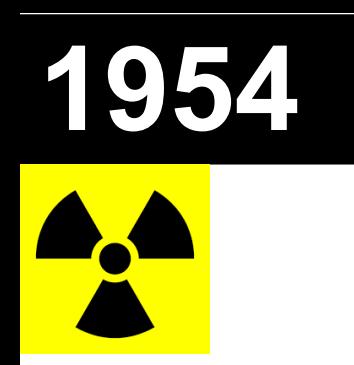

## N°4 : USS Nautilus

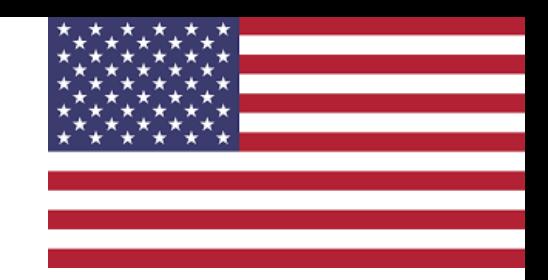

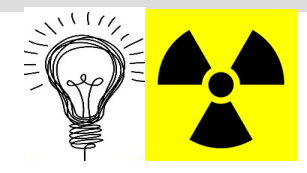

**Chantier de Groton** 

- 1 réacteur, 2 hélices
	- Rg 3000 Tonnes
	- 50 Km/h  $\sum$

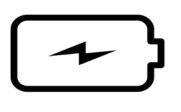

140 000 Km

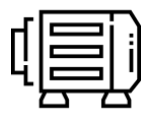

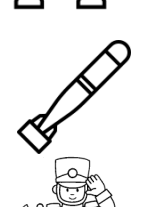

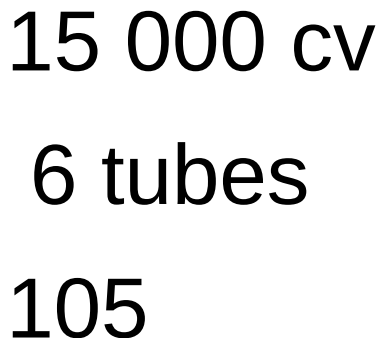

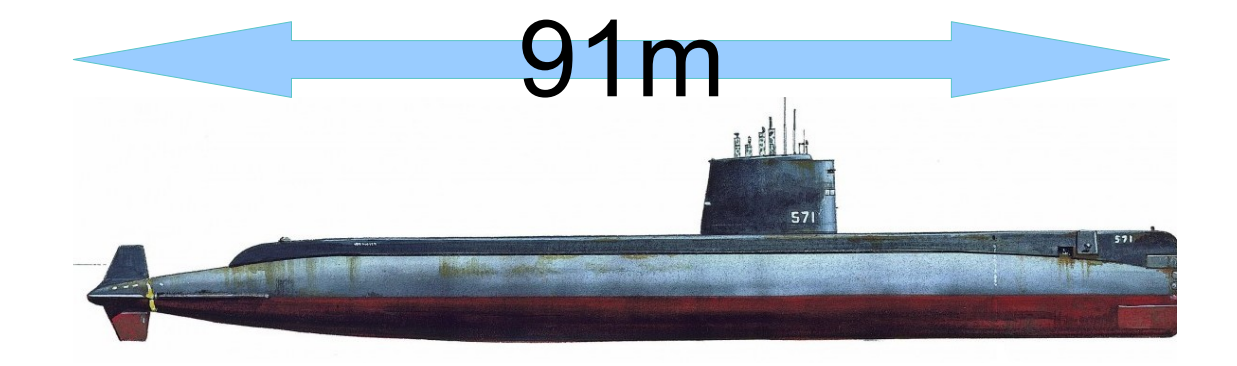

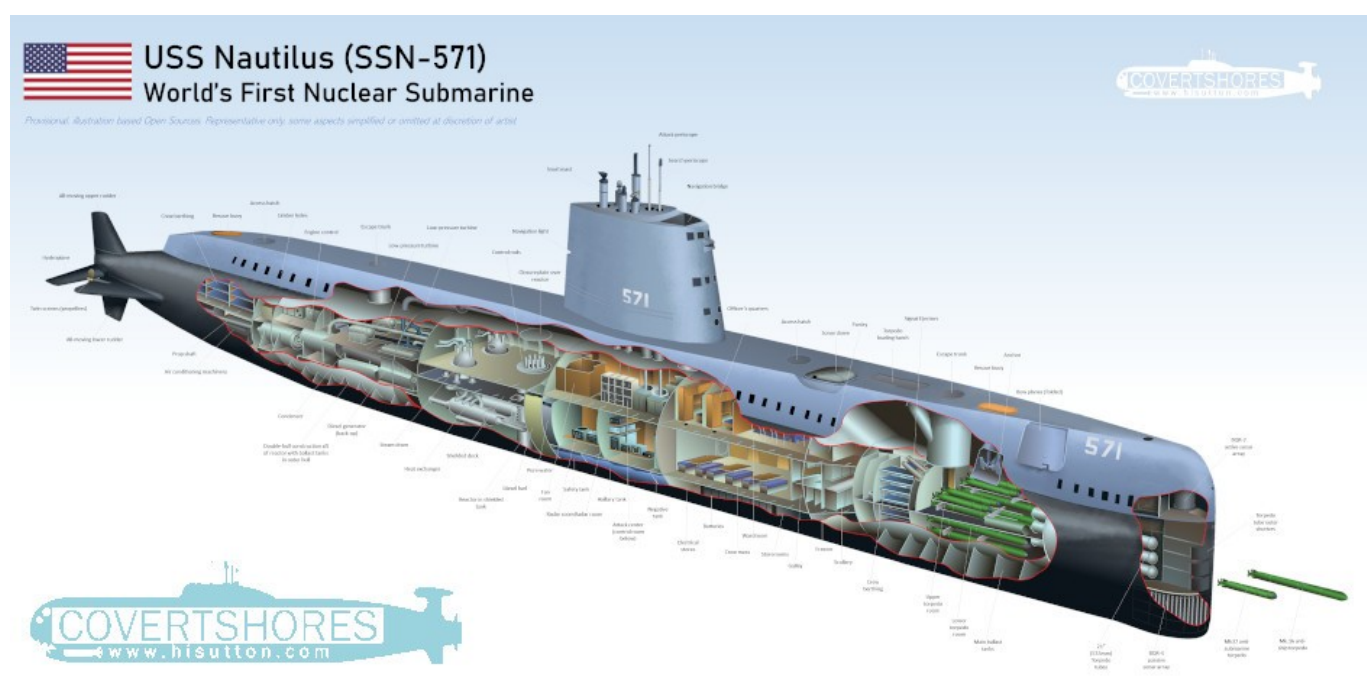

## **1940**

## Propulsion nucléaire

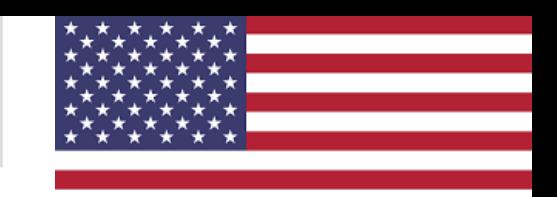

### Hyman Rickorer

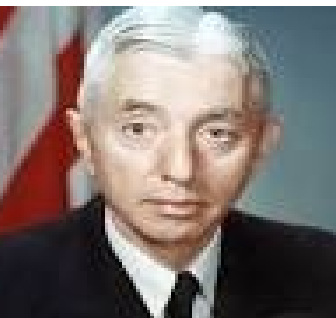

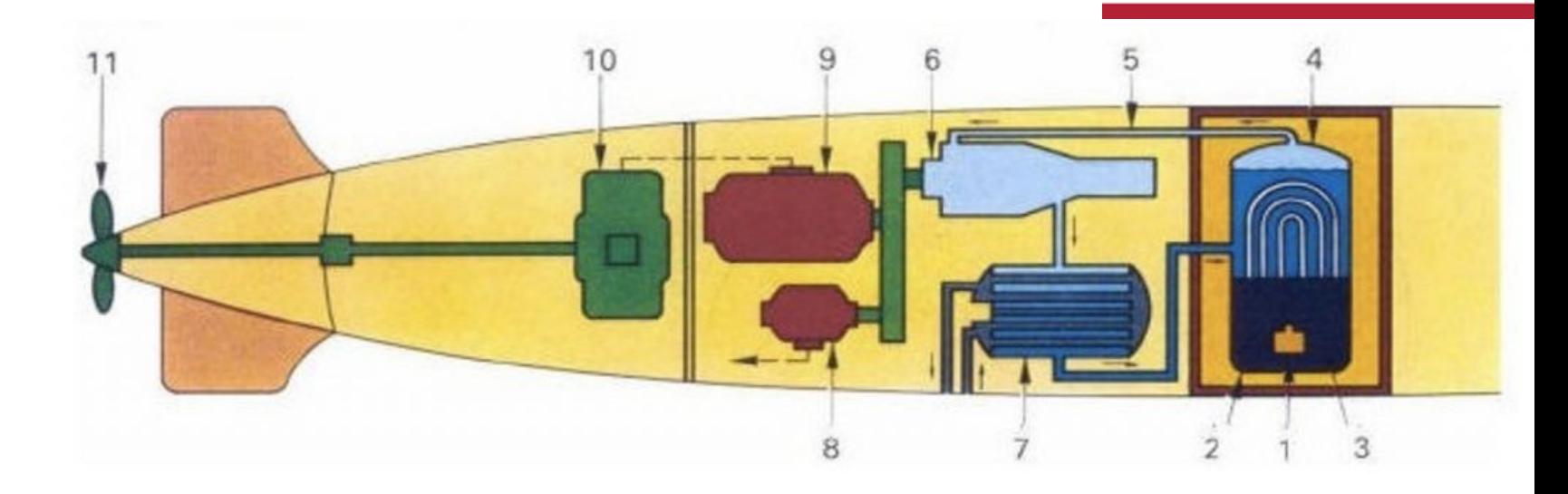

- 1 Cuve du réacteur
- 2. Barre de commande.
- 3. Assemblage combustible
- 4. Turbine haute pression
- 5. Turbine basse pression
- 6. Alternateur
- 7. Transformateur
- 8. Condeuseur
- 9. Refroidissement (tour aér

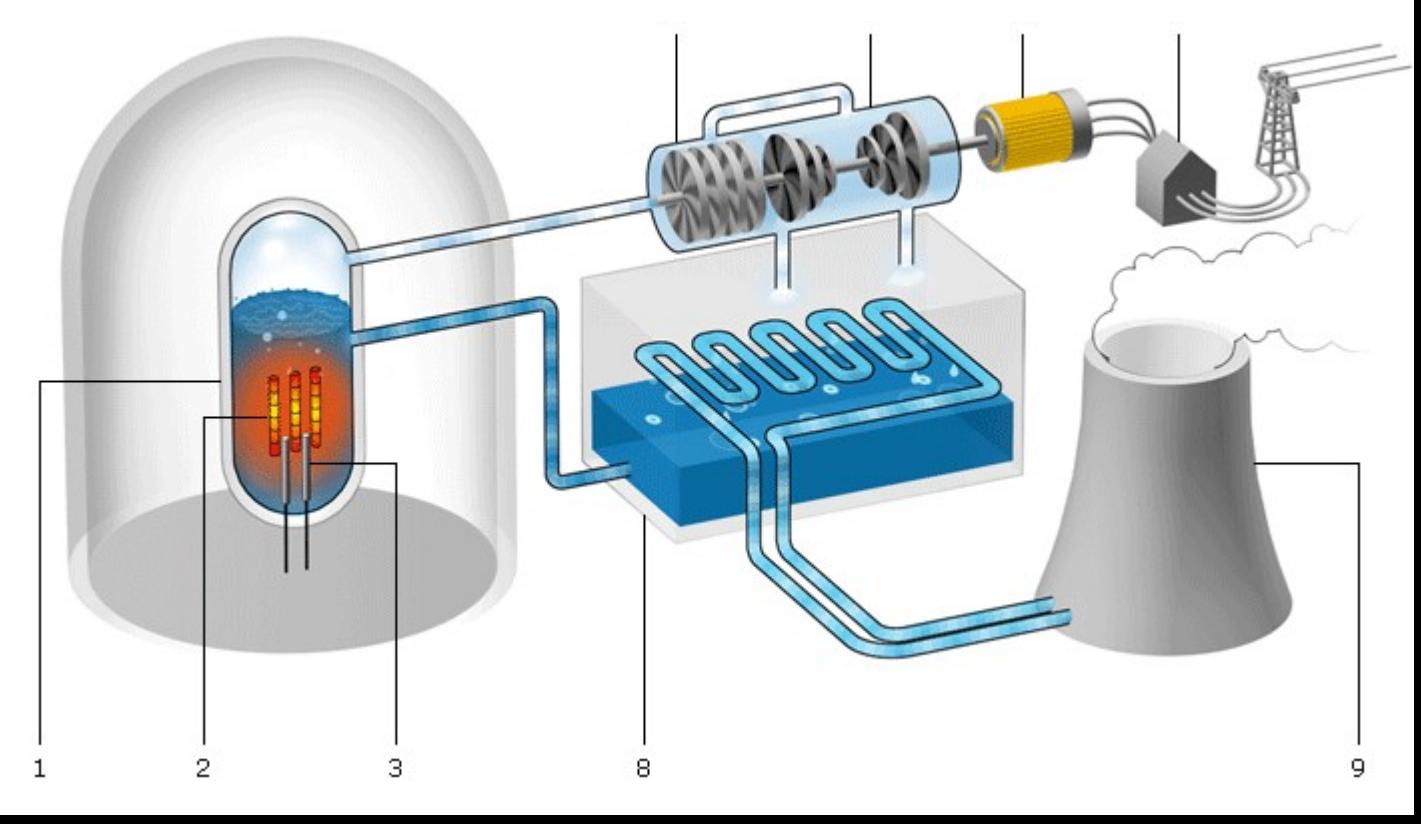

### Autres lignées

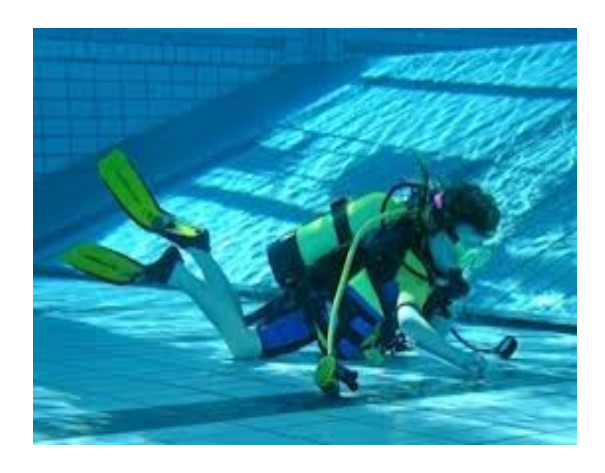

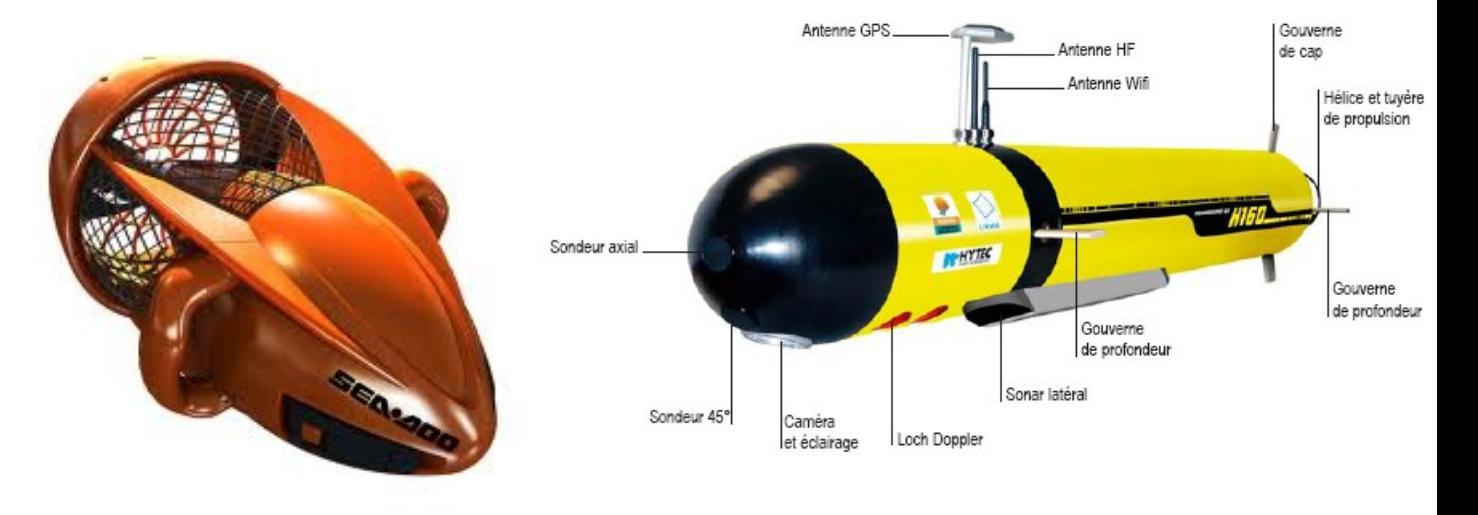

**Bouteille** plongée

### Propulseur

**AUV** 

## A l'avenir

### AUV : Autonomous Underwater Vehicle

- Exploration
- Ecoute
- Militaire

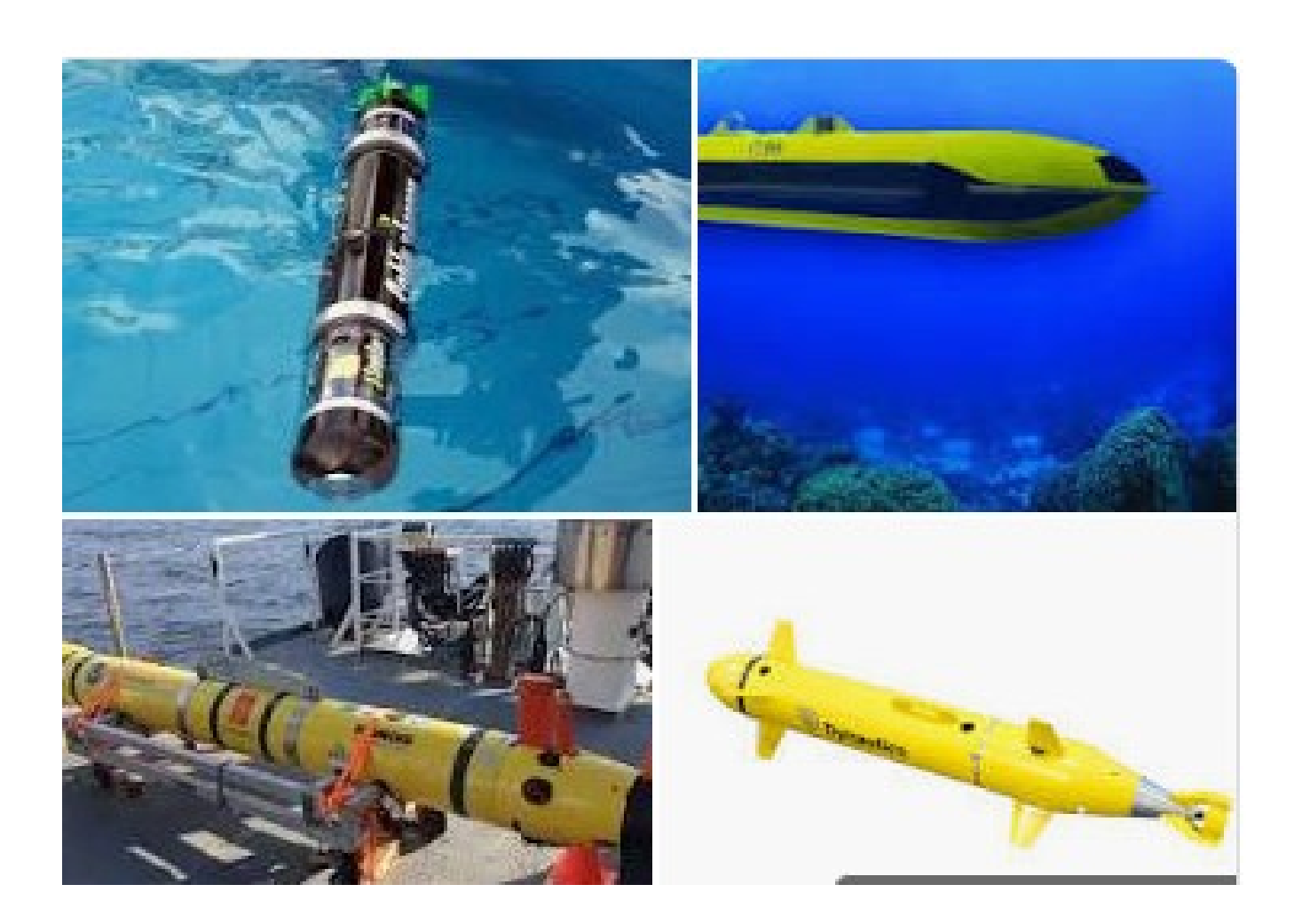

## **Consignes générales**

#### 3 séances en classe + travail à la maison

- A la maison via PCN :
	- Envoyer votre fichier avec la messagerie de PCN à la fin du cours (les clés USB ne fonctionnent pas)
	- Télécharger le logiciel « Libre Office » si vous n'avez pas de traitement de texte à la maison.

#### Récupérer la présentation du professeur et la modifier

Il suffit de modifier la présentation « Se déplacer sur l'eau » disponible sur votre bureau. Vous modifierez votre mise en page à la dernière séance.

L'attitude est évaluée, chaque remarque de comportement fera perdre des points à l'élève(s).

## **Trouver des illustrations**

#### Eviter les phrases  $\rightarrow$  Idéogrammes (image simple)

Résultats images de Google/ Outils/ Type **« Clipart »**

#### Image animées (copier/coller ne fonctionne pas)

- Résultats images de Google : Outils/ Type **« GIF »**
- Enregistrer l'image dans votre « Perso »,
- Récupérer l'image dans Libre Office : cliquer sur « insertion » et « image »

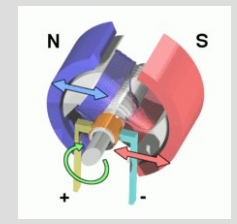

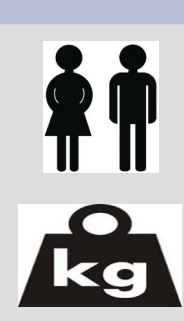

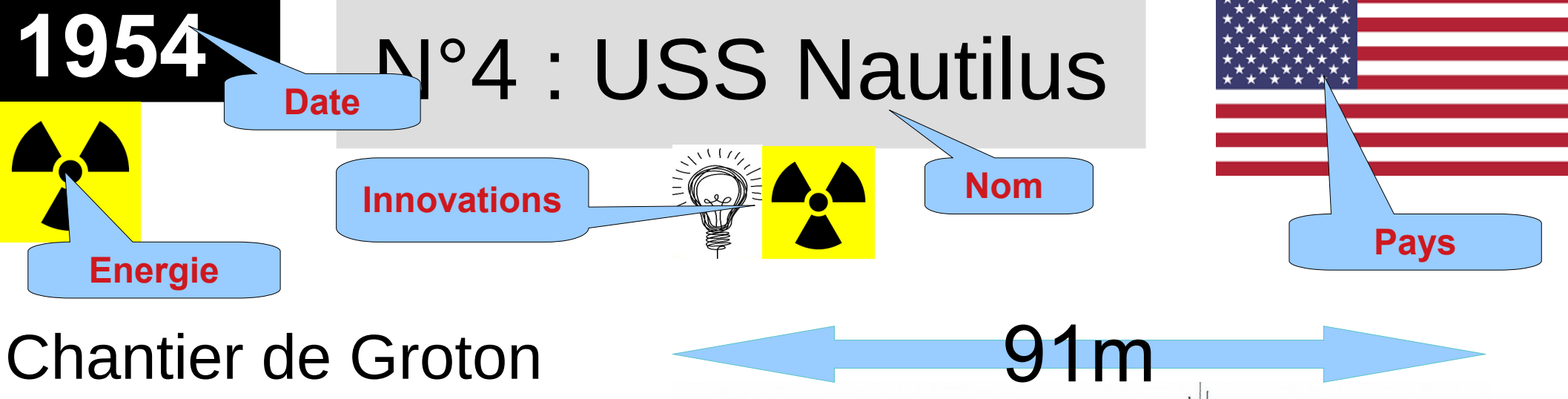

- 1 réacteur, 2 hélices
	- **Rg** 3000 Tonnes
- **Photo**

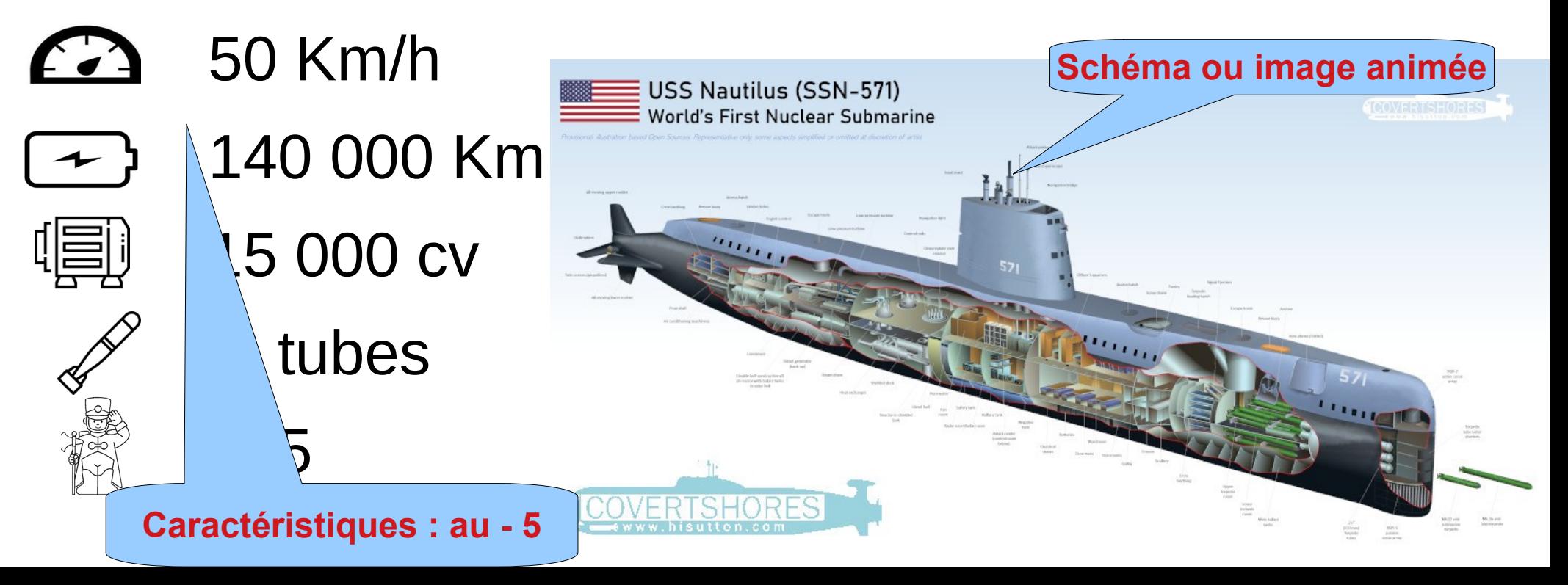

#### **Barème « Diaporama lignée »**

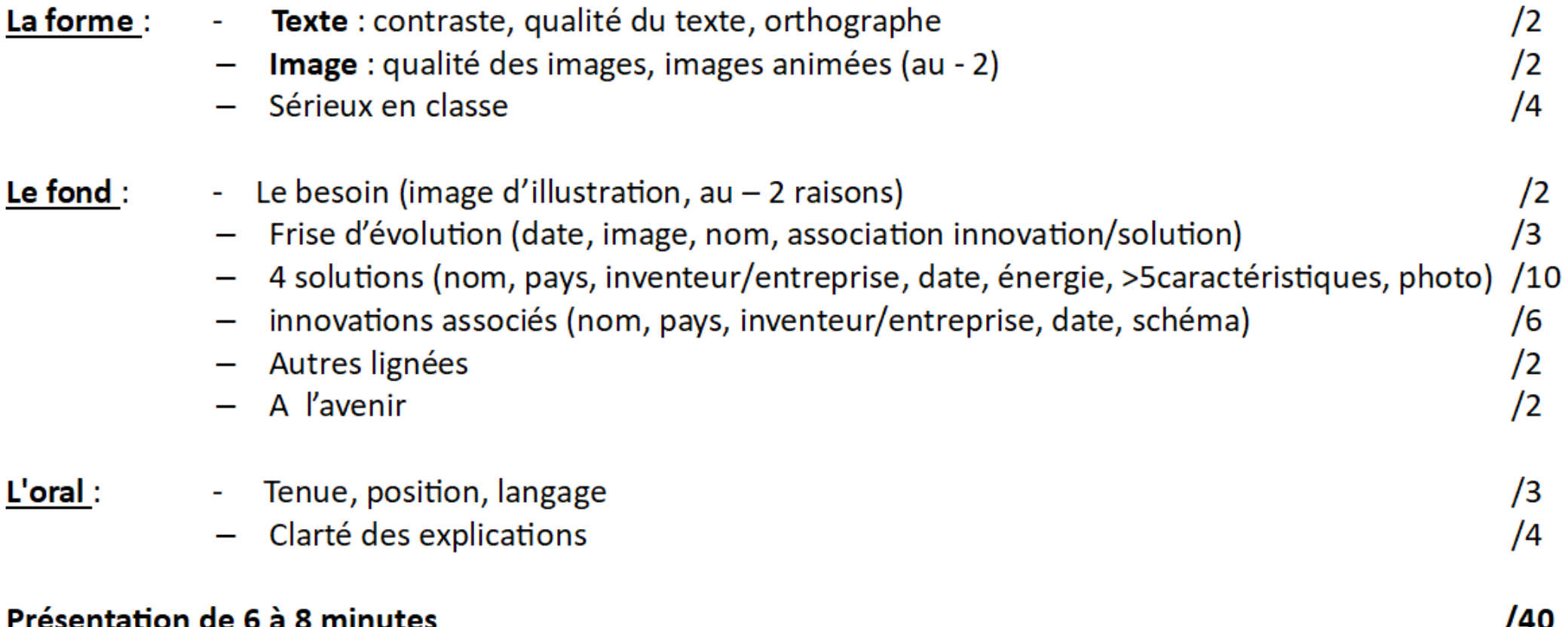

### Ordre de passage

4eme1

4eme3